F789<br>Aula 03 Para estudar o problema de espalhamento de uma partícula por um potencial, obteremos a forma integral da Equação de Schrödinger, conhecida por Equação de Lippmann-Schwinger. Para tanto, comece definindo:

 $H = H_0 + V$ , onde  $\sqrt{ }$  $\int$  $\left\lfloor \right\rfloor$  $H_0 = \frac{\mathbf{p}^2}{2m} \rightarrow \acute{e}$  a Hamiltoniana da partícula livre  $V \rightarrow \epsilon$  o potencial espalhador.

Conhecemos as soluções na ausência de *V* 

$$
H_0|\phi\rangle = E|\phi\rangle \begin{cases} |\phi\rangle = |\mathbf{k'}\rangle \rightarrow \langle \mathbf{r'}|\mathbf{k'}\rangle = \frac{e^{i\mathbf{k'}\cdot\mathbf{r'}}}{(2\pi)^{3/2}} \text{ e } \langle \mathbf{k''}|\mathbf{k'}\rangle = \delta(\mathbf{k''} - \mathbf{k'})\\ E = \frac{\hbar^2 \mathbf{k'}^2}{2m} \rightarrow \text{ note degenerescência infinita} \end{cases}
$$
Quando  $V \neq 0$ , queremos a solução de  $(H_0 + V)|\Psi\rangle = \underbrace{E}_{\bullet}|\Psi\rangle$ 

*mesma energia*

Usaremos uma estratégia (que utilizaremos em teoria de perturbação) de inverter  $(E - H_0)$  e obter uma equação para  $|\Psi\rangle$  que tenha a condição de contorno  $\frac{1}{2}$  embutida nela. Para tanto, primeiro escrevemos:

MAPLima Falta algo, pois se  $V = 0 \Rightarrow |\Psi\rangle = 0$ . O que vc esperaria?  $(E - H_0)|\Psi\rangle = V|\Psi\rangle$  que quando invertida fornece  $|\Psi\rangle = \frac{1}{E - H_0}$  $E-H_0$  $V|\Psi\rangle$ *Falta algo, pois se*  $V = 0 \Rightarrow |\Psi\rangle = 0$ *. O que vc esperaria?* 

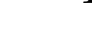

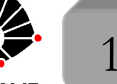

F789

F789<br>Aula 03 Antes de inverter precisamos "somar" a solução da part Antes de inverter, precisamos "somar" a solução da partícula livre em  $|\Psi\rangle$ , isto é  $(E - H_0)(|\Psi\rangle - |\phi\rangle) = V|\Psi\rangle$ . Isso vale, pois  $|\phi\rangle$  é solução de  $(E - H_0)|\phi\rangle = 0$ . Com isso, a inversão fornece  $|\Psi\rangle = |\phi\rangle + \phi$ 1  $E-H_0$  $V|\Psi\rangle$ . Agora, quando  $V = 0$ , temos  $|\Psi\rangle = |\phi\rangle$  e isso pode ser entendido como uma condição de contorno do problema: na ausência de *V* a partícula é livre e é descrita por uma onda plana com momento linear  $\mathbf{p}' = \hbar \mathbf{k}'$ . Ainda temos um problema: como a energia  $E$  é a mesma, com e sem potencial, temos um infinito devido ao zero no denominador. Para ser removido, é preciso utilizar uma estratégia semelhante a que usaremos em teoria de perturbação dependente do tempo (soma-se  $\pm i\epsilon$ , com  $\epsilon$  real, ao denominador). Feito isso, a equação de Lippmann-Schwinger fica:

$$
|\Psi\rangle = |\phi\rangle + \frac{1}{E - H_0 \pm i\epsilon} V |\Psi\rangle
$$

 $\sum_{n=1}^{\infty}$  espainamento. Veremos, em seguida, que a presença de  $\pm i\epsilon$ , além de remover o infinito, permitirá definir as condições assimptóticas adequadas do problema de espalhamento.

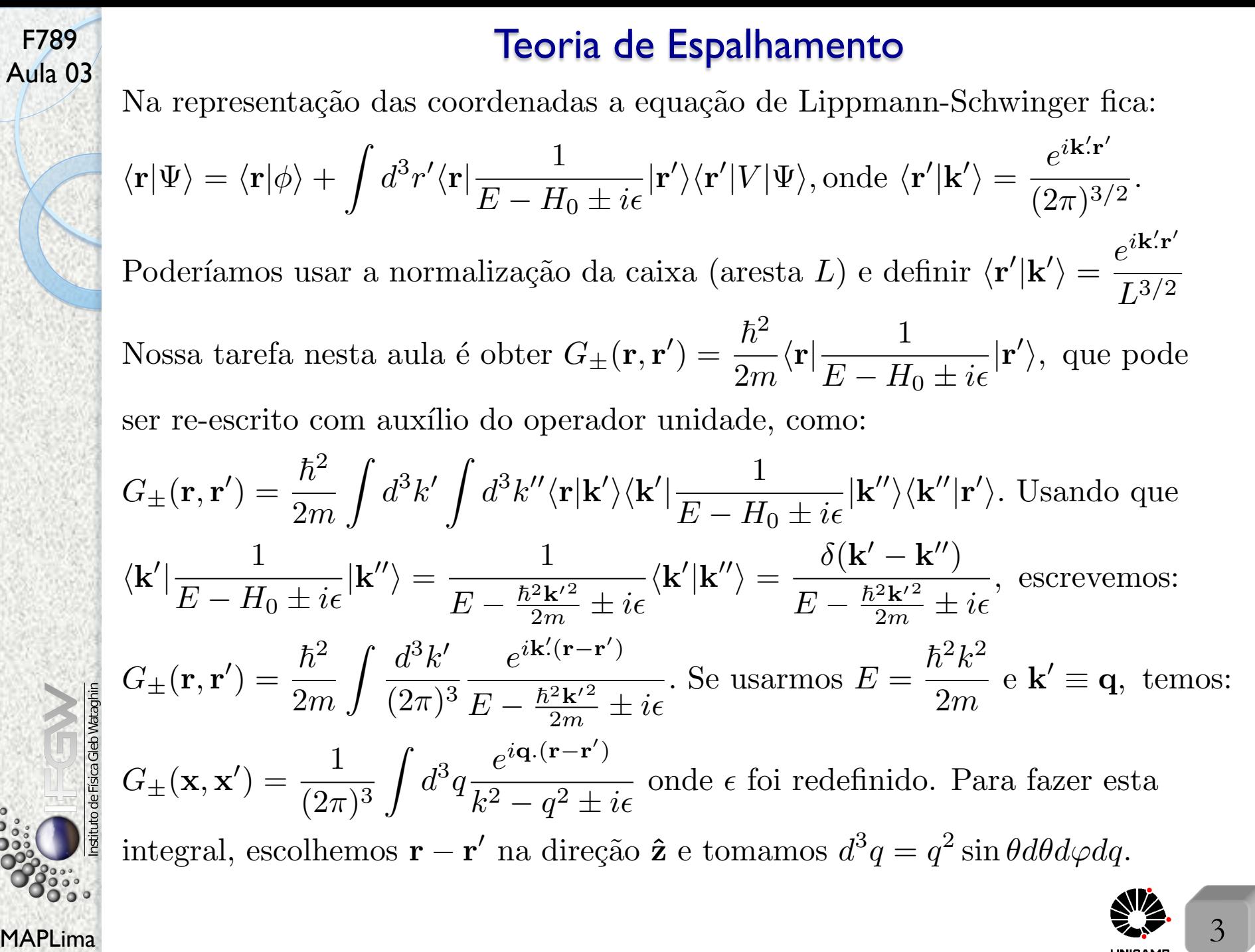

F789

to de Físi

$$
\text{F789} \qquad \text{Teoria de Espalhamento}
$$
\nAlala 03

\nE assim:  $G_{\pm}(\mathbf{r}, \mathbf{r}') = \frac{1}{(2\pi)^3} \int_0^\infty dq \, q^2 \underbrace{\int_0^{2\pi} d\varphi \int_0^{\pi} d\theta \sin \theta}_{\text{tr}(r - r')|\cos \theta} \frac{e^{i|\mathbf{q}||(\mathbf{r} - \mathbf{r}')|\cos \theta}}{k^2 - q^2 \pm i\epsilon}$ 

\n
$$
G_{\pm}(\mathbf{r}, \mathbf{r}') = \frac{1}{4\pi^2} \int_0^\infty dq \frac{q^2}{k^2 - q^2 \pm i\epsilon} \int_{-1}^1 d\zeta e^{iq(\mathbf{r} - \mathbf{r}')|\zeta}
$$
\n
$$
= \frac{1}{4\pi^2} \int_0^\infty dq \frac{q^2}{k^2 - q^2 \pm i\epsilon} \frac{e^{iq(\mathbf{r} - \mathbf{r}')|\zeta}}{iq(\mathbf{r} - \mathbf{r}')|} \Big|_{-1}^{1}
$$
\n
$$
= \frac{1}{4\pi^2} \int_0^\infty dq \frac{q^2}{k^2 - q^2 \pm i\epsilon} \frac{e^{iq(\mathbf{r} - \mathbf{r}')|\zeta}}{iq(\mathbf{r} - \mathbf{r}')|} \Big|_{-1}^{1}
$$
\n
$$
= \frac{1}{4\pi^2} \frac{1}{i|(\mathbf{r} - \mathbf{r}')|} \int_0^\infty dq \frac{q}{k^2 - q^2 \pm i\epsilon} \frac{(e^{iq(\mathbf{r} - \mathbf{r}')|} - e^{-iq(\mathbf{r} - \mathbf{r}')|})}{i\pi \sqrt{r}} \Big|_{-1}^{1}
$$
\nO integrando é par em  $q$ , pois:  $mpar$  em  $q$   $e$   $impar$  em  $q$ 

\n $e$  assim podemos trocar a  $\int_0^\infty \text{ por } \frac{1}{2} \int_{-\infty}^{+\infty} e \text{ com isso obter:}$ \n
$$
G_{\pm}(\mathbf{r}, \mathbf{r}') = -\frac{1
$$

MAPLima  $\sum_{i=1}^{\infty} 4$ *Estamos prontos para integra¸c˜ao no plano complexo. Note os polos.*

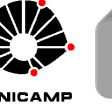

## F789<br>Aula 03

Os polos do integrando são definidos por  $q^2 - k^2 \mp i\epsilon = 0 \Rightarrow q^2 = k^2 \pm i\epsilon$  ou

melhor 
$$
q = \pm \sqrt{k^2 \pm i\epsilon} = \pm k \sqrt{1 \pm i \frac{\epsilon}{k^2}} = \pm (k \pm i\epsilon')
$$
. Onde  $\epsilon' = \frac{\epsilon}{2k^2}$ . Note  
que o  $+ i\epsilon$  original correspondence à  $\begin{cases} +k + i\epsilon' \\ -k - i\epsilon' \end{cases}$  e o  $- i\epsilon$  à  $\begin{cases} +k - i\epsilon' \\ -k + i\epsilon' \end{cases}$ 

Os pontos negros na figura abaixo representam os polos no caso  $+i\epsilon$ 

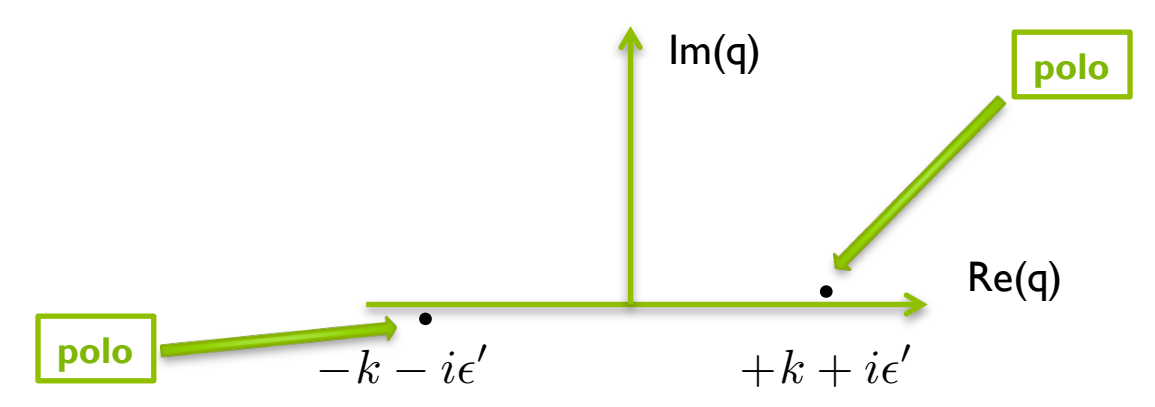

MAPLima  $q^2 - \kappa^2 + \iota \epsilon$  5 A integral  $e^{+iq(|\mathbf{r}-\mathbf{r}'|)} = e^{+iRe(q)|(\mathbf{r}-\mathbf{r}')|} \cdot e^{-Im(q)|(\mathbf{r}-\mathbf{r}')|}$  deve ser fechada por cima, pois a exponencial com  $Im(q)$  garante contribuição zero e isso permite fechar o circuito e obter a mesma integral que antes. Argumento semelhante  $\sup$ gere que  $e^{-iq|({\bf r}-{\bf r}')|} = e^{-iRe(q)|({\bf r}-{\bf r}')|}.e^{+Im(q)|({\bf r}-{\bf r}')|}$  deve ser fechada por baixo.  $\frac{q}{2}$  $q^2 - k^2 \mp i\epsilon$ fornece integrando zero para  $Re(q) = \pm \infty$ .

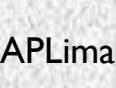

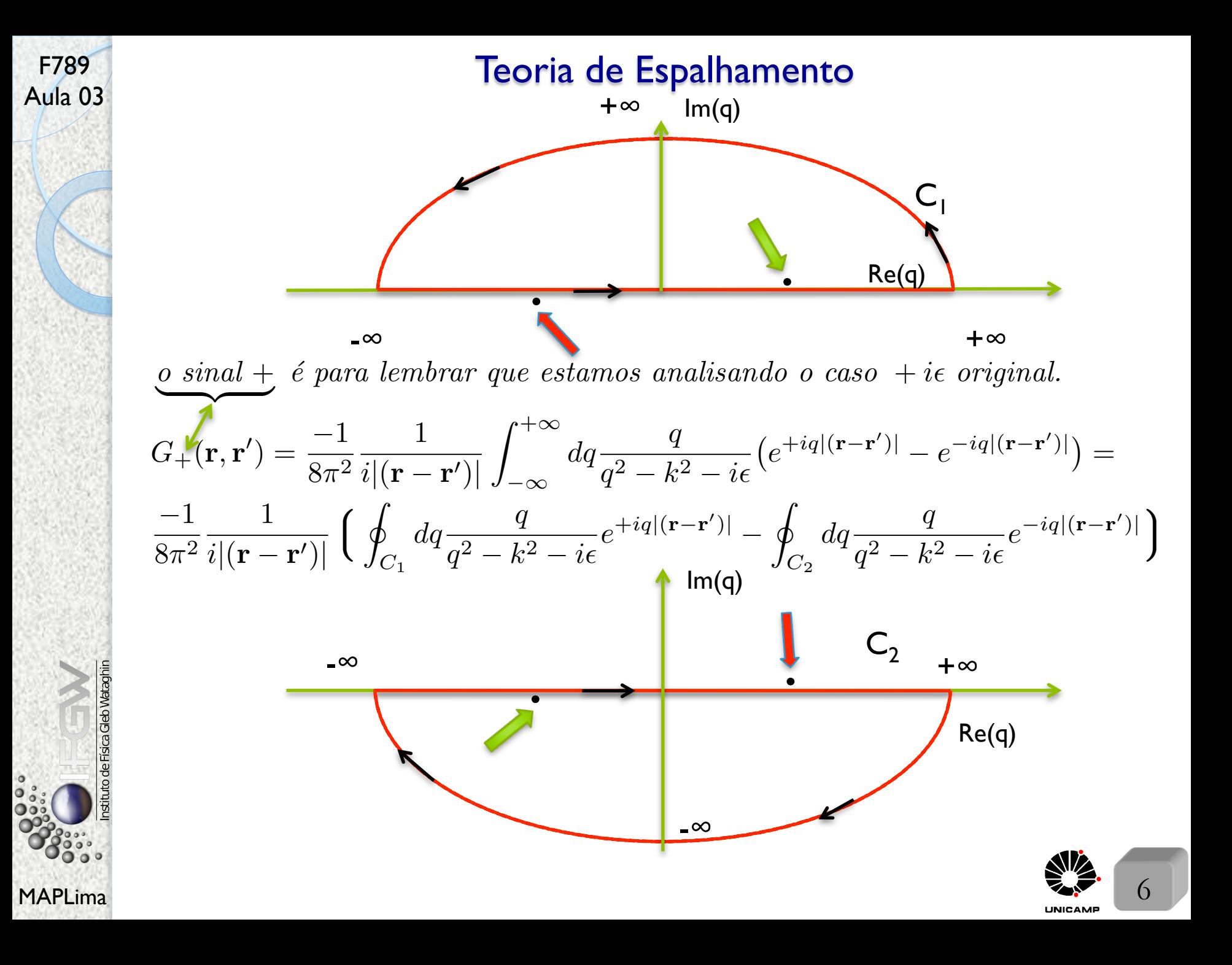

## 1989 - F<sup>789</sup> Teoria de Espalhamento<br>Aula 03

Para aplicar o Teorema de Cauchy (cálculo IV):  $\oint \frac{f(z)}{z}$  $z - z_i$  $dz = 2\pi i f(z_i),$ 

F789

onde  $z_i$  é um polo no plano complexo e a integração fechada (que circula  $z_i$ ) corre no sentido anti-horário do circuito, precisamos fazer uma modificação na expressão de *G*.

MAPLima  $\mathbb{Z}$  , and  $\mathbb{Z}$  , and  $\mathbb{Z}$  , and  $\mathbb{Z}$  , and  $\mathbb{Z}$  , and  $\mathbb{Z}$  , and  $\mathbb{Z}$  , and  $\mathbb{Z}$  , and  $\mathbb{Z}$  , and  $\mathbb{Z}$  , and  $\mathbb{Z}$  , and  $\mathbb{Z}$  , and  $\mathbb{Z}$  , and  $\mathbb{Z}$  , and  $\math$ Usaremos que  $\frac{1}{q^2 - k^2} = \frac{1}{(q - k)(q + k)} = \left(\frac{1}{q - k} + \frac{1}{q - k}\right)$ 1 *q* + *k*  $\frac{1}{\sqrt{2}}$ 2*q* para escrever  $G_{+}(\mathbf{r},\mathbf{r}')=-\frac{1}{8\pi^{2}}$ 1  $i|({\bf r}-{\bf r}')|$ i<br>I *C*<sup>1</sup>  $dq - \frac{q}{q}$  $q^2 - k^2 - i\epsilon$  $e^{+iq|({\bf r}-{\bf r}')|}+$  $+$ 1  $8\pi^2$ 1  $i|({\bf r}-{\bf r}')|$ i<br>I  $C_2$  $dq - \frac{q}{q}$  $q^2 - k^2 - i\epsilon$  $e^{-iq|({\bf r}-{\bf r}')|} =$  $=-\frac{1}{16\pi^2}$ 1  $i|({\bf r}-{\bf r}')|$  $\sqrt{ }$  $\mathcal{L}$ i<br>I *C*<sup>1</sup>  $dq \frac{e^{+iq|({\bf r}-{\bf r}')|}}{l}$  $q - k$  $\overbrace{\hspace{2.5cm}}^{x }$  $+$ i<br>I *C*<sup>1</sup>  $dq \frac{e^{+iq|({\bf r}-{\bf r}')|}}{l}$ *q* + *k*  $\mathbf{A}$  $\big\}$  +  $\overbrace{\hspace{2.5cm}}^{x }$ *contribui n˜ao contribui*  $+$ 1  $16\pi^2$ 1  $i|({\bf r}-{\bf r'})|$  $\sqrt{2}$  $\left\{ \right.$ i<br>I  $C_{2}$  $dq \frac{e^{-iq|(\mathbf{r}-\mathbf{r}')|}}{l}$  $q - k$  $\overbrace{\hspace{2.5cm}}^{x }$  $+$ i<br>I  $C_{2}$  $dq \frac{e^{-iq|(\mathbf{r}-\mathbf{r}')|}}{l}$ *q* + *k*  $\overbrace{\hspace{2.5cm}}^{x }$  $\mathbf{A}$  $\left| \right|$ *n˜ao contribui contribui*

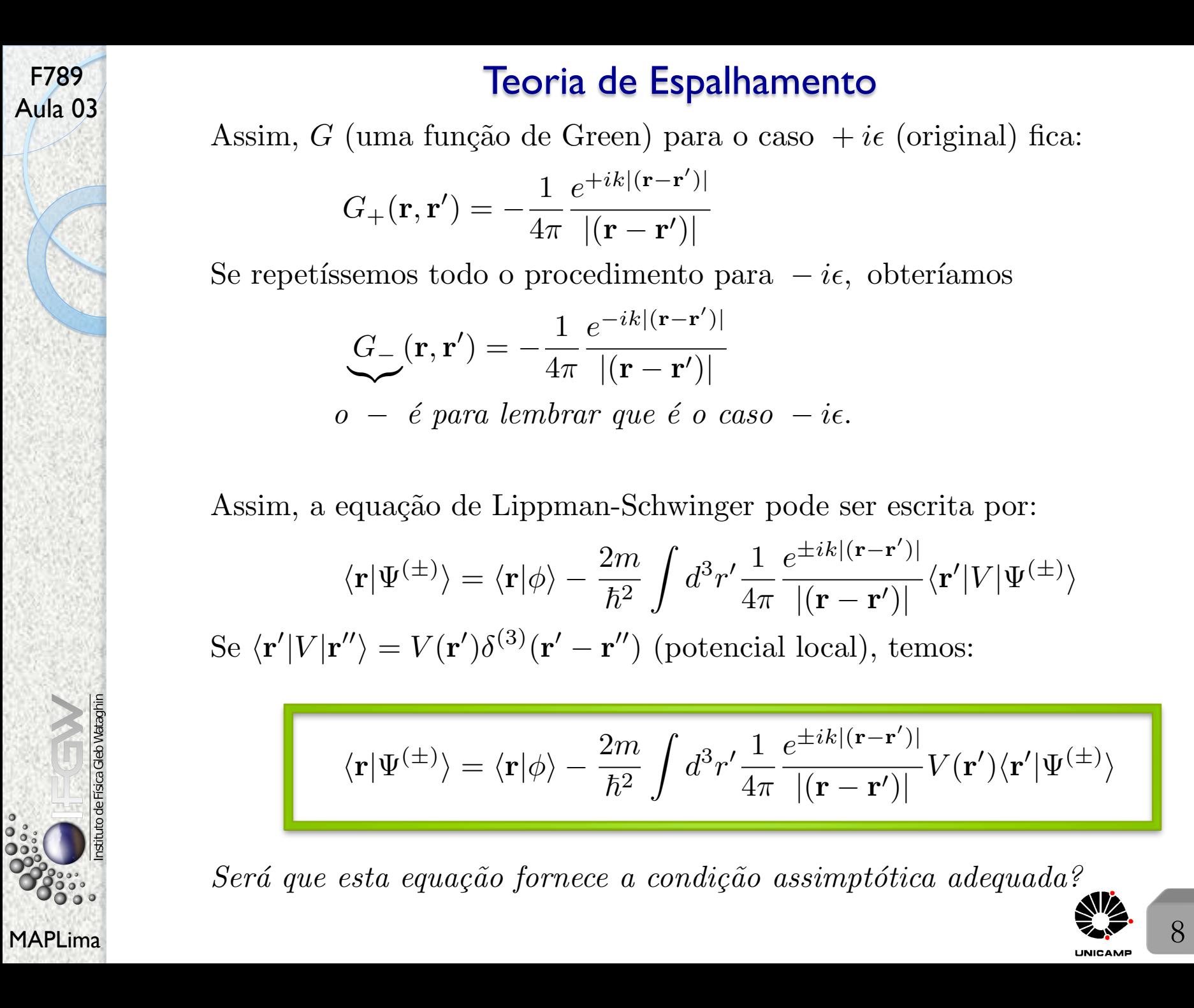

# F789<br>Aula 03 **Teoria de Espalhamento**

Assim, *G* (uma função de Green) para o caso  $+i\epsilon$  (original) fica:

$$
G_{+}(\mathbf{r}, \mathbf{r}') = -\frac{1}{4\pi} \frac{e^{+ik|(\mathbf{r} - \mathbf{r}')|}}{|(\mathbf{r} - \mathbf{r}')|}
$$

Se repetíssemos todo o procedimento para  $-i\epsilon$ , obteríamos

$$
G_{-}(\mathbf{r}, \mathbf{r}') = -\frac{1}{4\pi} \frac{e^{-ik|(\mathbf{r} - \mathbf{r}')|}}{|(\mathbf{r} - \mathbf{r}')|}
$$
  

$$
o - \epsilon
$$
 para lembrar que  $\epsilon$  o caso - *i*  $\epsilon$ .

Assim, a equação de Lippman-Schwinger pode ser escrita por:

$$
\langle \mathbf{r} | \Psi^{(\pm)} \rangle = \langle \mathbf{r} | \phi \rangle - \frac{2m}{\hbar^2} \int d^3 r' \frac{1}{4\pi} \frac{e^{\pm ik|(\mathbf{r} - \mathbf{r}')|}}{|(\mathbf{r} - \mathbf{r}')|} \langle \mathbf{r}' | V | \Psi^{(\pm)} \rangle
$$
  
Se  $\langle \mathbf{r}' | V | \mathbf{r}'' \rangle = V(\mathbf{r}') \delta^{(3)}(\mathbf{r}' - \mathbf{r}'')$  (potential local), temos:

$$
\langle \mathbf{r} | \Psi^{(\pm)} \rangle = \langle \mathbf{r} | \phi \rangle - \frac{2m}{\hbar^2} \int d^3 r' \frac{1}{4\pi} \frac{e^{\pm i k|(\mathbf{r} - \mathbf{r}')|}}{|(\mathbf{r} - \mathbf{r}')|} V(\mathbf{r}') \langle \mathbf{r}' | \Psi^{(\pm)} \rangle
$$

Será que esta equação fornece a condição assimptótica adequada?

## F789<br>Aula 03 Amplitude de Espalhamento

Suponha um observador longe do alvo. Como é a função de onda lá, em r?

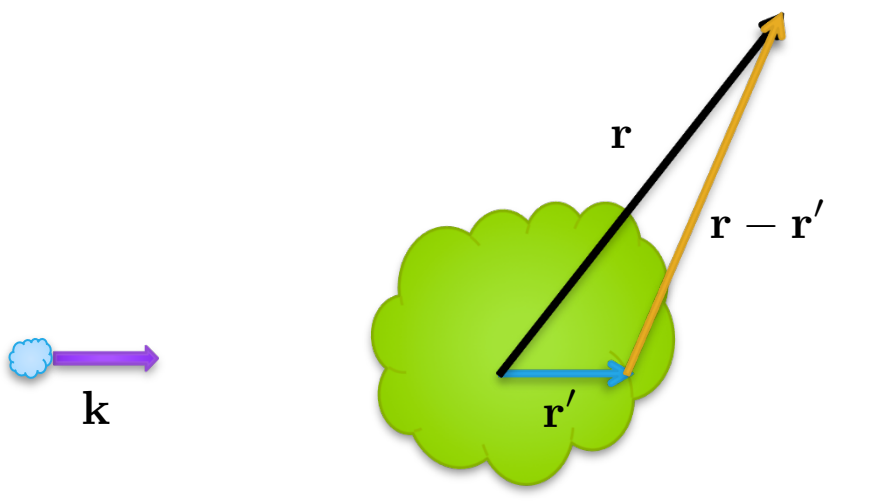

a região verde é a região onde  $V(\mathbf{r}') \neq 0$ . Note que a equação de Lippman-

Schwinger 
$$
\langle \mathbf{r} | \Psi^{(\pm)} \rangle = \langle \mathbf{r} | \phi \rangle - \frac{2m}{\hbar^2} \int d^3 r' \frac{1}{4\pi} \frac{e^{\pm ik|(\mathbf{r} - \mathbf{r}')|}}{|(\mathbf{r} - \mathbf{r}')|} V(\mathbf{r}') \langle \mathbf{r}' | \Psi^{(\pm)} \rangle
$$

nos ensina que só esta região interessa na integração. Se o observador estiver longe o suficiente, temos  $|\mathbf{r}| >> |\mathbf{r}'|$  e podemos expandir  $|\mathbf{r} - \mathbf{r}'|$  da seguinte

$$
\text{forma } |\mathbf{r} - \mathbf{r}'| = \sqrt{(\mathbf{r} - \mathbf{r}')^2} = \sqrt{\mathbf{r}^2 - 2\mathbf{r}.\mathbf{r}' + {\mathbf{r}'}^2} = r\sqrt{1 - 2\mathbf{\hat{r}}.\left(\frac{\mathbf{r}'}{r}\right) + \left(\frac{r'}{r}\right)^2}
$$

$$
\sum_{\substack{\mathbf{S} \text{ is a}} \\ \mathbf{S} \text{ is a}} \sum_{\substack{\mathbf{s} \text{ is a}} \\ \mathbf{s} \text{ is a}} \mathbf{P}(\mathbf{I} - \hat{\mathbf{r}} \cdot (\frac{\mathbf{r}'}{r})).
$$
 Usaremos  
\n
$$
\sum_{\substack{\mathbf{s} \text{ is a}} \\ \mathbf{s} \text{ is a}} \mathbf{P}(\mathbf{I} - \hat{\mathbf{r}} \cdot (\frac{\mathbf{r}'}{r})).
$$
 Usaremos  
\n
$$
|\mathbf{r} - \mathbf{r}'| \approx r \text{ (no denominator)}
$$

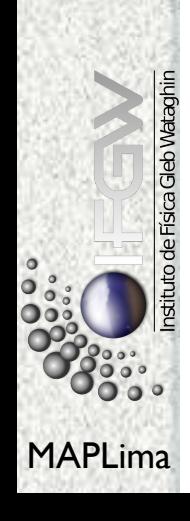

### Amplitude de Espalhamento

Aula 03 Definindo  $\mathbf{k}' = k\hat{\mathbf{r}}$  a equação de Lippman-Schwinger fica (caso +)

F789

Gleb Wataqhir

$$
\langle \mathbf{r} | \Psi^{(+)} \rangle \stackrel{r \to \infty}{\Longrightarrow} \langle \mathbf{r} | \phi \rangle - \frac{2m}{\hbar^2} \frac{e^{+ikr}}{4\pi r} (2\pi)^{3/2} \int d^3r' \frac{e^{-i\mathbf{k}'\cdot\mathbf{r}'}}{(2\pi)^{3/2}} V(\mathbf{r}') \langle \mathbf{r}' | \Psi^{(+)} \rangle
$$
  
\n
$$
= \frac{e^{+ik\mathbf{r}}}{(2\pi)^{3/2}} - \frac{2m}{\hbar^2} \frac{e^{+ikr}}{4\pi r} (2\pi)^{3/2} \int d^3r' \frac{e^{-i\mathbf{k}'\cdot\mathbf{r}'}}{(2\pi)^{3/2}} V(\mathbf{r}') \langle \mathbf{r}' | \Psi^{(+)} \rangle =
$$
  
\n
$$
= \frac{1}{(2\pi)^{3/2}} \left( e^{+ik\mathbf{r}} - \frac{2m}{\hbar^2} \frac{e^{+ikr}}{4\pi r} (2\pi)^3 \int d^3r' \frac{e^{-ik'\cdot\mathbf{r}'}}{(2\pi)^{3/2}} V(\mathbf{r}') \langle \mathbf{r}' | \Psi^{(+)} \rangle \right)
$$
  
\n
$$
= \frac{1}{(2\pi)^{3/2}} \left( e^{+ik\mathbf{r}} + \frac{e^{+ikr}}{r} \left( -\frac{4\pi^2 m}{\hbar^2} \int d^3r' \frac{e^{-ik'\cdot\mathbf{r}'}}{(2\pi)^{3/2}} V(\mathbf{r}') \langle \mathbf{r}' | \Psi^{(+)} \rangle \right) \right)
$$
  
\n
$$
= \frac{1}{(2\pi)^{3/2}} \left( e^{+ik\mathbf{r}} + f(\mathbf{k}', \mathbf{k}) \frac{e^{+ikr}}{r} \right) \text{ com}
$$
  
\n
$$
f(\mathbf{k}', \mathbf{k}) \equiv -\frac{4\pi^2 m}{\hbar^2} \int d^3r' \frac{e^{-ik'\cdot\mathbf{r}'}}{(2\pi)^{3/2}} V(\mathbf{r}') \langle \mathbf{r}' | \Psi^{(+)} \rangle = -\frac{4\pi^2 m}{\hbar^2} \langle \mathbf{k}' | V \underbrace{\Psi(\mathbf{k}')}_{\mathbf{k}'}
$$

 $E$  *já aprendemos o significado físico de*  $f(\mathbf{k}', \mathbf{k})$ ?

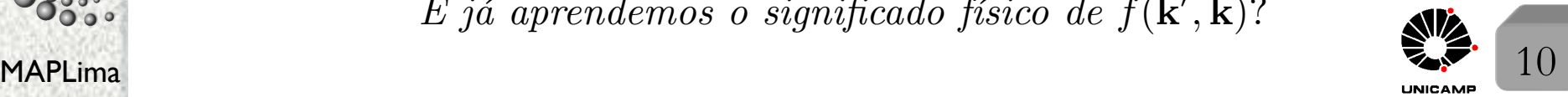

*saí com* **k'** *chega com* **k** 

## F789 **Outras formas de escrever a Amplitude de Espalhamento**<br>Aula 03

Antes é importante notar que a amplitude de espalhamento pode ser escrita de outras formas. Para ver isso, considere a equação de Lippmann-Schwinger na sua forma geral

$$
|\Psi_{\mathbf{k}}^{(\pm)}\rangle = |\mathbf{k}\rangle + G^{(\pm)}V|\Psi_{\mathbf{k}}^{(\pm)}\rangle
$$

Multiplique a equação para  $|\Psi_{\mathbf{k}}^{(-)}\rangle$  por *V* e tome o adjunto Hermiteano  $(V|\Psi_{\mathbf{k}}^{(-)}\rangle)^{\dagger} = (V|\mathbf{k}\rangle + VG^{(-)}V|\Psi_{\mathbf{k}}^{(-)}\rangle$ *†*  $\langle \Psi_{\mathbf{k}}^{(-)} | V = \langle \mathbf{k} | V + \langle \Psi_{\mathbf{k}}^{(-)} | V G^{(+)} V \rangle$  $\langle \mathbf{k} | V = \langle \Psi_{\mathbf{k}}^{(-)} |$  $(V - VG^{(+)}V)$ 

Isto permite re-escrever a amplitude

$$
f(\mathbf{k}',\mathbf{k}) = -\frac{4\pi^2 m}{\hbar^2} \langle \mathbf{k}'|V|\Psi_{\mathbf{k}}^{(+)} \rangle = -\frac{4\pi^2 m}{\hbar^2} \langle \Psi_{\mathbf{k}'}^{(-)}|(V - VG^{(+)}V)|\Psi_{\mathbf{k}}^{(+)} \rangle
$$
  
Mass  $(V - VG^{(+)}V)|\Psi_{\mathbf{k}}^{(+)} \rangle = V|\mathbf{k}\rangle$   $f(\mathbf{k}',\mathbf{k}) = -\frac{4\pi^2 m}{\hbar^2} \langle \Psi_{\mathbf{k}'}^{(-)}|V|\mathbf{k}\rangle$   
MAPLima

### Amplitude de Espalhamento

Algumas observações importantes:

F789

Aula 03

• Se  $V = 0 \Longrightarrow f(\mathbf{k}', \mathbf{k}) = -\frac{4\pi^2 m}{\hbar^2} \langle \mathbf{k}' | V | \Psi_{\mathbf{k}}^{(+)} \rangle = 0$ . Dependendo do ângulo

Vimos que! que você olha (um observador distante),  $f$  pode dar um resultado diferente. Trata-se da amplitude de probabilidade da partícula entrar na direção k e, devido ao potencial, sair na direção **k**', com  $|\mathbf{k}'| = |\mathbf{k}|$ .

• A solução assimptótica  $\langle \mathbf{r} | \Psi^{(+)} \rangle \stackrel{r \to \infty}{\Longrightarrow} \frac{1}{(2\pi)}$  $(2\pi)^{3/2}$  $\int e^{+i\mathbf{k}\cdot\mathbf{r}}+f(\mathbf{k}',\mathbf{k})$ *e*<sup>+</sup>*ikr r*  $\mathcal{L}$  $\int$  é

solução da equação de Schrödinger na região onde a partícula é livre,  $V(\mathbf{r}')\!=\!0.$ • A onda livre deve estar associada a tempos "infinitamente" negativos (antes da colisão) e "infinitamente" positivos (depois da colisão). A onda esférica só para tempos "infinitamente" positivos (depois da colisão).

> $\sqrt{ }$  $\circ$  Obter  $f(\mathbf{k}', \mathbf{k})$  por métodos perturbativos;

- *• Os pr´oximos passos*  $\int$ 
	- $\downarrow$  $\circ$  Obter  $f(\mathbf{k}', \mathbf{k})$  para potenciais esfericamente simétricos, pelo chamado método de ondas parciais.

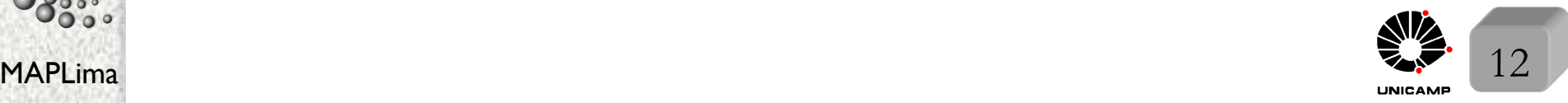

### Série de Born

Nossa intenção agora é calcular  $f(\mathbf{k}', \mathbf{k})$  e, consequentemente, as seções de choque. Em princípio, basta achar  $|\Psi_{\mathbf{k}}^{(+)}\rangle$  e calcular  $\langle \mathbf{k}'|V|\Psi_{\mathbf{k}}^{(+)}\rangle$ . Uma forma de fazer isso é resolver a equação de Lippmann-Schwinger

$$
|\psi_{\mathbf{k}}^{(+)}\rangle = |\mathbf{k}\rangle + \frac{1}{E_i - H_0 + i\hbar\epsilon} V |\psi_{\mathbf{k}}^{(+)}\rangle \text{ iterativemente, isto é}
$$
  
\n
$$
|\psi_{\mathbf{k}}^{(+)}\rangle = |\mathbf{k}\rangle + \frac{1}{E_i - H_0 + i\hbar\epsilon} V |\mathbf{k}\rangle + \frac{1}{E_i - H_0 + i\hbar\epsilon} V \frac{1}{E_i - H_0 + i\hbar\epsilon} V |\mathbf{k}\rangle + \dots
$$
  
\nOutra forma é via matrix *T*, obtida pela equação de Lippmann-Schwinger  
\nmultiplicada por *V*, isto é  $V |\psi_{\mathbf{k}}^{(+)}\rangle = V |\mathbf{k}\rangle + V \frac{1}{E_i - H_0 + i\hbar\epsilon} V |\psi_{\mathbf{k}}^{(+)}\rangle$  e  
\ntrocando  $V |\psi_{\mathbf{k}}^{(+)}\rangle$  por  $T |\mathbf{k}\rangle \Rightarrow T |\mathbf{k}\rangle = V |\mathbf{k}\rangle + V \frac{1}{E_i - H_0 + i\hbar\epsilon} T |\mathbf{k}\rangle$   
\nConsider  $|\mathbf{k}\rangle$  arbitrário  $\rightarrow T = V + V \frac{1}{E_i - H_0 + i\hbar\epsilon} T$  que iterando fica  
\n $T = V + V \frac{1}{E_i - H_0 + i\hbar\epsilon} V + V \frac{1}{E_i - H_0 + i\hbar\epsilon} V \frac{1}{E_i - H_0 + i\hbar\epsilon} V + \dots$ 

 $E_i - H_0 + i\hbar\epsilon$  $E_i - H_0 + i\hbar\epsilon$  $E_i - H_0 + i\hbar\epsilon$ As duas expressões das caixas tem hierarquia em  $\mathcal{O}(V^n)$ . A série de Born é obtida com qualquer uma delas inserida em

$$
f(\mathbf{k}',\mathbf{k}) = -\frac{4\pi^2 m}{\hbar^2} \langle \mathbf{k}'|V|\Psi_{\mathbf{k}}^{(+)} \rangle = -\frac{4\pi^2 m}{\hbar^2} \langle \mathbf{k}'|T|\mathbf{k} \rangle.
$$

F789

Aula 03

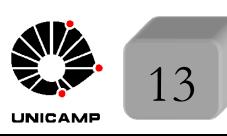

F789 **A aproximação de Born ou 1<sup>°</sup>. termo da série**<br>Aula 03 Se o espalhamento é fraco  $|\Psi_{\mathbf{k}}^{(+)}\rangle \approx |\mathbf{k}\rangle \rightarrow \langle \mathbf{r}' | \Psi_{\mathbf{k}}^{(+)}\rangle \approx \langle \mathbf{r}' | \mathbf{k}\rangle = \frac{e^{i\mathbf{k}.\mathbf{r}'}}{(2\pi)^{3/2}}$  $(2\pi)^{3/2}$ Nestas condições, obtemos a amplitude de Born em 1a. ordem:  $f^{(1)}(\mathbf{k}',\mathbf{k}) = -\frac{4\pi^2 m}{\hbar^2} \langle \mathbf{k}' | V | \mathbf{k} \rangle = -\frac{4\pi^2 m}{\hbar^2}$ 1  $(2\pi)^3$ z<br>Z  $d^3 r' V(\mathbf{r}')e^{i(\mathbf{k}-\mathbf{k}') . \mathbf{r}'}$  $\overbrace{\hspace{2.5cm}}^{x}$ *Transformada de Fourier do potencial calculada em*  $q = k - k'$ 

F789

Se o potencial for esfericamente simétrico, fica mais simples calcular a integral em coordenadas esféricas. Antes, escolha  $\theta_e$  ângulo de espalhamento da seguinte forma: A

$$
|\mathbf{k} - \mathbf{k}'| \equiv q = \sqrt{k^2 + k'^2 - 2k \cdot \mathbf{k}'} = \underbrace{k \sqrt{2(1 - \cos \theta_e)}}_{k} \qquad \mathbf{k}
$$
\n**k**\n
$$
\theta_e
$$
\n
$$
\mathbf{k} = k' \text{ (colisão elástica)}
$$
\n
$$
\mathbf{R} = k' \text{ (colisão elástica)}
$$
\n
$$
\mathbf{R} = \frac{k}{k}
$$
\n
$$
\mathbf{R} = \frac{k}{k'}
$$
\n
$$
\mathbf{R} = \frac{k}{k'}
$$
\n
$$
\mathbf{R} = \frac{k}{k'}
$$
\n
$$
\mathbf{R} = \frac{k}{k'}
$$
\n
$$
\mathbf{R} = \frac{k}{k'}
$$
\n
$$
\mathbf{R} = \frac{k}{k'}
$$
\n
$$
\mathbf{R} = \frac{k}{k'}
$$
\n
$$
\mathbf{R} = \frac{k}{k'}
$$
\n
$$
\mathbf{R} = \frac{k}{k'}
$$
\n
$$
\mathbf{R} = \frac{k}{k'}
$$
\n
$$
\mathbf{R} = \frac{k}{k'}
$$
\n
$$
\mathbf{R} = \frac{k}{k'}
$$
\n
$$
\mathbf{R} = \frac{k}{k'}
$$
\n
$$
\mathbf{R} = \frac{k}{k'}
$$
\n
$$
\mathbf{R} = \frac{k}{k'}
$$
\n
$$
\mathbf{R} = \frac{k}{k'}
$$
\n
$$
\mathbf{R} = \frac{k}{k'}
$$
\n
$$
\mathbf{R} = \frac{k}{k'}
$$
\n
$$
\mathbf{R} = \frac{k}{k'}
$$
\n
$$
\mathbf{R} = \frac{k}{k'}
$$
\n
$$
\mathbf{R} = \frac{k}{k'}
$$
\n
$$
\mathbf{R} = \frac{k}{k'}
$$
\n
$$
\mathbf{R} = \frac{k}{k'}
$$
\n
$$
\mathbf{R} = \frac{k}{k'}
$$
\n
$$
\mathbf{R} = \frac{k}{k'}
$$
\n
$$
\mathbf{R} = \frac{k}{k'}
$$
\n
$$
\mathbf{R} = \frac{k}{k'}
$$
\n

## F789 **A aproximação de Born ou 1<sup>°</sup>. Termo da série**<br>Aula 03

F789

MAPLima  $\sqrt{15}$  15 Com **q** na direção  $\hat{\mathbf{z}}$ , temos:  $f^{(1)}(\mathbf{k}', \mathbf{k}) = -\frac{4\pi^2 m}{\hbar^2}$ 1  $(2\pi)^3$ z  $d^3 r' V(\mathbf{r}')e^{i(\mathbf{k}-\mathbf{k}') . \mathbf{r}'} =$  $=-\frac{1}{4\pi}$ 2*m*  $\hbar^2$  $\int \int \sin \theta d\theta d\varphi r^2 e^{i\mathbf{q}.\mathbf{r}}V(r) =$  $=-\frac{1}{4\pi}$ 2*m*  $\hbar^2$  $\int \int \sin \theta d\theta d\varphi r^2 e^{iqr\cos \theta} V(r) =$  $=-\frac{1}{4\pi}$ 2*m*  $\hbar^2$  $\int^{\infty}$ 0  $dr\; r^2 V(r)\; 2\pi$  $\int_0^\pi$ 0  $\sin \theta e^{iqr\cos\theta}d\theta =$  $= -\frac{1}{2}$ 2*m*  $\hbar^2$  $\int^{\infty}$ 0  $dr r^2V(r)$ *eiqr iqr*  $\overline{\phantom{a}}$  $\vert$  $_{-1}^{+1} =$  $=-\frac{2m}{q\hbar^2}$  $\int^{\infty}$ 0  $dr \ rV(r) \frac{e^{iqr} - e^{-iqr}}{2i} = -\frac{2m}{q\hbar^2}$  $\int^{\infty}$ 0  $dr\,\,rV(r)\sin{(qr)}$ Exemplo 1:  $V(r) = \frac{V_0 e^{-\mu r}}{r}$ *µr* potencial de Yukawa 1 *µ* pode ser visto como alcance do potencial, pois quando *r >>* 1  $\frac{1}{\mu} \Rightarrow V(r) \to 0$ *Usaremos que* sin *qr* = Im *eiqr para facilitar a realiza¸c˜ao da integral, ou seja*  $f^{(1)}({\bf k}^\prime, {\bf k}) = - \frac{2m}{q\hbar^2}$  $\int^{\infty}$ 0  $dr\,rV(r)\sin{(qr)} = -\frac{2m}{q\hbar^2}$  $\int^{\infty}$ 0  $dr r \frac{V_0 e^{-\mu r}}{2}$ *µr* Im *eiqr*

### 1º. termo da série de Born: Potencial de Yukawa

Aula 03  
\nAssim, 
$$
f^{(1)}(\theta_e) = -\frac{2mV_0}{q\mu\hbar^2}
$$
Im  $\int_0^\infty dr e^{(-\mu + iq)r} = -\frac{2mV_0}{q\mu\hbar^2}$ Im  $\frac{e^{(-\mu + iq)r}}{-\mu + iq} \Big|_0^\infty =$   
\n $= -\frac{2mV_0}{q\mu\hbar^2}$ Im  $\frac{1}{\mu - iq} = -\frac{2mV_0}{q\mu\hbar^2}$ Im  $\frac{\mu + iq}{\mu^2 + q^2} = -\frac{2mV_0}{q\mu\hbar^2} \frac{q}{\mu^2 + q^2}$   
\nOu seja,  $f^{(1)}(\theta_e) = -\frac{2mV_0}{\mu\hbar^2} \frac{1}{\mu^2 + q^2}$ . Lembrando que  $q = 2k \sin \theta_e/2$  a amplitude  
\nfica:  $f^{(1)}(\theta_e) = -\frac{2mV_0}{\mu\hbar^2} \frac{1}{\mu^2 + 4k^2 \sin^2 \theta_e/2}$  e isso fornece a secão de choque  
\ndiferencial:  $\frac{d\sigma}{d\Omega} = \sigma(\theta_e) = \left(\frac{2mV_0}{\mu\hbar^2}\right)^2 \frac{1}{(\mu^2 + 4k^2 \sin^2 \theta_e/2)^2}$   
\nNote que se tomarmos  $\mu \to 0$ , mantendo  $\frac{V_0}{\mu}$  constante, digamos  $\frac{V_0}{\mu} = -ZZ'e^2$   
\no potencial de Yukawa fica  $\lim_{\mu \to 0, \frac{V_0}{\mu} = ZZ'e^2}$  (esse é potencial  
\nCoulombiano de uma partícula de carga  $Z'e$ , sendo espalhada por uma com  
\ncarga  $Ze$ ). Com isso a scção de choque fica (com  $E = \frac{\hbar^2 k^2}{2m}$ ):  
\n $\sigma(\theta_e) = \frac{1}{16} \left(\frac{ZZ'e^2}{E}\right)^2 \frac{1}{\sin^4 \theta_e/2} \left\{Ese^{alkamento de Rutherford.}\right\}$ 

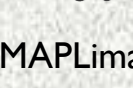

 $\bullet$  $\frac{1}{2}$  tuto de Física Gleb Wataghin

F789 Aula 03